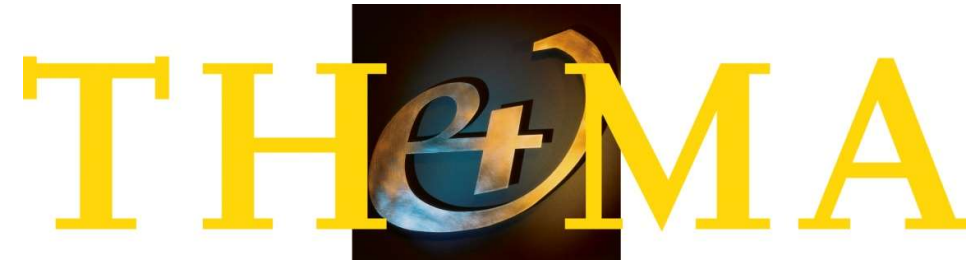

# Tijdschrift voor Hoger onderwijs & Management

Th&ma is in 1994 opgericht om managers, bestuurders en leidinggevenden aan universiteiten en hogescholen in zowel Vlaanderen als Nederland te informeren over de laatste trends in het hoger onderwijs. Door vanaf de start te werken met een Vlaamse en een Nederlandse redactie bereiken we een evenwichtige mix van bijdragen.

Th&ma is een tijdschrift dat vooral wil bijdragen tot de verdere professionalisering van bestuurders, directieleden en middenkaders. Het hoger onderwijs kenmerkt zich door allerlei internationale en nationale ontwikkelingen die elkaar in hoog tempo opvolgen. Bijblijven en verdieping zijn in die context een grote opgave.

Elke uitgave kent een thema. Dat houdt in dat we een aantal artikelen opnemen dat gewijd is aan een bepaald onderwerp dat relevant is voor hoger onderwijs en onderzoek. Daarnaast bevat elk nummer een aantal losse artikelen. In het verleden zijn onder meer de volgende thema's al de revue gepasseerd: strategisch beleid, management en onderzoek, financieel en economisch beleid, internationalisering, lerarenopleiding en kwaliteitszorg.

Enkele columns en rubrieken vervolledigen een kwalitatief hoogstaand, verzorgd en goed leesbaar professioneel tijdschrift.

# Procedure aanleveren artikelen

Het aanleveren van artikelen voor Th&ma gebeurt doorgaans op twee manieren.

## 1. Los artikel (spontaan ingediend)

Wanneer u een artikel wilt insturen voor Th&ma, verzeker uzelf er dan van dat dit voldoet aan de voorwaarden die in de auteursinstructies worden genoemd. U kunt uw artikel sturen naar de assistent-uitgever van Th&ma, Manon Kok: m.kok@instondo.nl

Na ontvangst van uw bijdrage krijgt u een bevestiging en gaan we na of deze aan de voorwaarden voldoet, en vervolgens onderwerpen we het artikel aan peerreview: (een deel van) de redactie beoordeelt uw bijdrage. Er zijn nu twee mogelijkheden:

a) Uw artikel wordt goedgekeurd, al dan niet met suggesties voor verbetering. U krijgt bericht hierover, met eventueel de vraag om uw bijdrage aan te scherpen op de genoemde punten. Na aanpassing wordt het artikel in de wachtrij geplaatst. We houden u op de hoogte van het moment van publicatie, maar het is lastig te voorspellen wanneer dat zal zijn. Als we uw bijdrage plaatsen, ontvangt u daarvan bericht. Als u uw adresgegevens doorgeeft, ontvangt u bewijsexemplaren van het blad na plaatsing.

b) Uw artikel wordt helaas afgekeurd. U krijgt daarvan (gemotiveerd) bericht.

## 2. Artikel op uitnodiging

Elk nummer van Th&ma is gecentreerd rond een bepaald thema. Wanneer een redactielid van Th&ma u uitnodigt om een artikel te schrijven, is er sprake van een thema-artikel. Als u heeft toegezegd een bijdrage te schrijven, ontvangt u van de hoofdredacteur de benodigde gegevens, zoals de deadline en auteursinstructie.

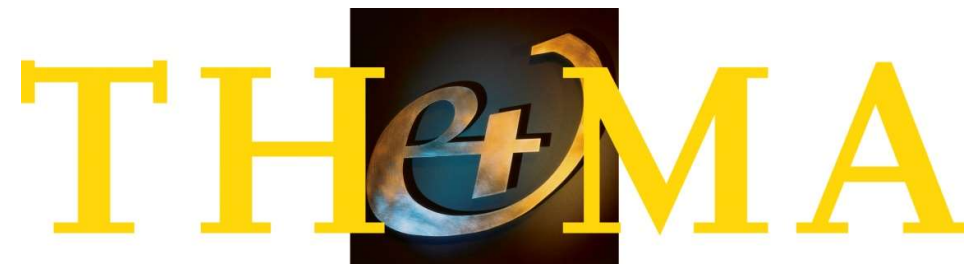

Na ontvangst wordt uw artikel door de eindredacteur geredigeerd. Na uw akkoord op deze wijzigingen wordt uw artikel gepubliceerd. Als u uw adresgegevens doorgeeft, ontvangt u bewijsexemplaren van het blad na plaatsing.

# Auteursinstructies

Bij het invoeren van de tekst is het belangrijk dat u met de volgende punten rekening houdt:

- Schrijf de tekst in een actieve, levendige vorm en vermijd zo veel mogelijk lange en/of passieve zinsconstructies.
- De tekst moet begrijpelijk zijn voor zowel Vlaamse als Nederlandse lezers; licht zo nodig termen of organisaties toe.
- Bijzondere mogelijkheden: maak géén gebruik van bijzondere mogelijkheden van Word, zoals automatische paragraafnummering, inspringen, afbreken, centreren, (rechts) uitlijnen, gegenereerde inhoudsopgave en dergelijke.
- Tik de tekst zo 'kaal' mogelijk. De bureauredactie verwijdert de eventuele opmaak (lettertypen, kantlijnen, kopregels, tabs enzovoort). Ook hanteren wij geen genummerde paragraafindeling.
- Spatiebalk: gebruik deze alleen voor het aanbrengen van spaties tussen twee woorden. Maak geen gebruik van de spatiebalk om een bepaalde lay-out te verkrijgen.
- Afbreken: breek woorden niet af; zet de mogelijkheid 'niet afbreken' van Word aan.
- Wilt u een vakterm of tekstgedeelte nadruk geven, dan kunt u deze cursiveren. Doorgaans wordt de eerste maal dat een (Engelse) vakterm wordt genoemd gecursiveerd, daarna niet meer.
- Verder worden de titels van boeken en tijdschriften in de lopende teksten en in de literatuurlijst gecursiveerd.
- De omvang van een artikel bedraagt in principe maximaal 3000 woorden (voetnoten en referenties kunnen dit aantal uiteraard overschrijden).
- Voorzie het artikel van een korte titel met onderkop en een kort intro (max. 80 woorden), en sluit af met uw volledige naam en een korte functieomschrijving.

## Koppenstructuur maken

Korte tussenkopjes (maximaal vier woorden) vergroten de leesbaarheid, gebruik ze met zekere regelmaat. Er bestaan twee gradaties van tussenkoppen; maak dus geen verdere onderverdeling.

## Verwijzingen

- Verwijs niet naar 'hierboven' en 'hieronder'. Wanneer een tekst in de lay-out wordt geplaatst, kan het heel goed gebeuren dat hetgeen waarnaar u verwijst op een andere pagina is beland. Gebruik 'hiervoor' of 'hierna'.
- Maak geen verwijzingen naar paginacijfers (in verband met paginaverloop) of paragraafnummers. Verwijs bij voorkeur naar het betreffende kopje.

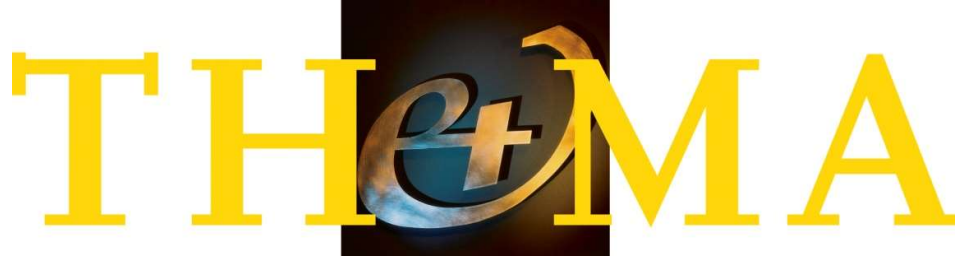

#### Eigen mening

Vermijd formuleringen als: 'mijns inziens' of 'ik vind'. Het is beter om zulke formuleringen te veralgemeniseren wanneer het niet om de persoonlijke mening van de auteur gaat.

#### Kopij aanleveren

- Lever kopij bij voorkeur aan als Wordbestand.
- Bewaar altijd zelf een kopie van de bestanden die u ons stuurt.
- Zet tabellen en afbeeldingen in de Wordbestanden op de plaats waar ze (ongeveer) horen en verwijs hiernaar in de tekst (bijvoorbeeld: zie Figuur 5). Lever afbeeldingen ook aan als een apart bestand. Vergeet niet de onderschriften van figuren en tabellen in de tekst te zetten.

### Digitaal beeldmateriaal

Afbeeldingen en figuren moeten in een gangbaar grafisch bestandsformaat (png, jpeg, tiff) worden aangeleverd (resolutie van minimaal 300 dpi). Figuren die in Word worden geplakt, verliezen aan kwaliteit. Graag ontvangen wij de originele figuren.

Illustraties uit Powerpoint zijn ongeschikt voor grafische reproductie.

#### Literatuur en noten

- Alle literatuurverwijzingen in de platte tekst moeten terugkomen in de literatuurlijst. De literatuurlijst wordt achter in de bijdrage opgenomen. Bij nummerverwijzingen worden de nummers opgenomen in de volgorde waarin ze in de tekst voorkomen. In de overige gevallen is de literatuurlijst in alfabetische volgorde.
- Noem alle auteurs, maar zijn het meer dan drie, vermeld dan de eerste drie gevolgd door  $'e.a.'$
- Een persoonlijke mededeling (bijvoorbeeld: Dit artikel is mede tot stand gekomen dankzij ….) kan niet in de literatuurlijst worden opgenomen, maar moet in de rubriek Noten worden geplaatst. De notenlijst dient echter zo veel mogelijk beperkt te blijven.
- Lever de noten aan als genummerde, platte tekst en plaats ze achter in de bijdrage (dus als eindnoten, niet als voetnoten); gebruik hiervoor niet de automatische notenfunctie van Word.